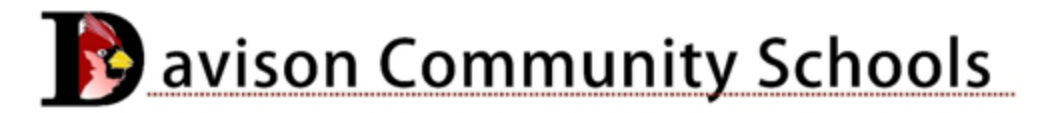

# **Where Kids Come First and Futures Begin**

Connections : Curriculum : Opportunities

Dear Parents/Guardians,

**DAVISON COMMUNITY SCHOOLS** is pleased to offer you *e~Funds for Schools*. This program offers various options for parents/guardians wanting to make payments online, and it is extremely user friendly. Not only will you be able to have student meal payments electronically charged to your credit card or checking account, you also have the flexibility to make a payment at any time through the school's website.

You are in full control of your account and can make payments at any time that is convenient for you. No payments will be processed without your knowledge and authorization. By providing your home or work email address, an email notification informing you of the student's name, purpose of the payment, and the amount of the item, will be sent to you each time that a payment is to be processed.

The **e~Funds for Schools** electronic payment service is provided to the school by a third-party service provider. *The system carries a Non-Sufficient Funds (NSF) charge of \$15 if the payment is "bad"*  **which you will be responsible for.** The site is secure and uses industry standard data encryption. The district does not request or keep records of family credit card account information.

## **SIGN UP TODAY!**

### **<https://payments.efundsforschools.com/v3/districts/56436>**

#### $\frac{1}{\sqrt{2}}$ *Please make sure you are on DAVISON COMMUNITY SCHOOL'S site.*

#### **Features of e~Funds for Schools:**

- ◆ Families set up and maintain their own logins, passwords and payment preferences. Your account information is retained in a password-protected file.
- *e~Funds for Schools* will help to eliminate last minute check writing hassles, improve efficiencies and help cut costs for both you and the school district
- $\bullet$  Online payments will help eliminate the worry that your children could lose or forget the money intended for meals or that it might be spent on other non-school related items.
- **Payments from a credit card or checking account may easily be set up.**
- Parents/Guardians may establish a recurring payment or may opt to make a one-time payment. Your payment history for the year is available with the click of the mouse.

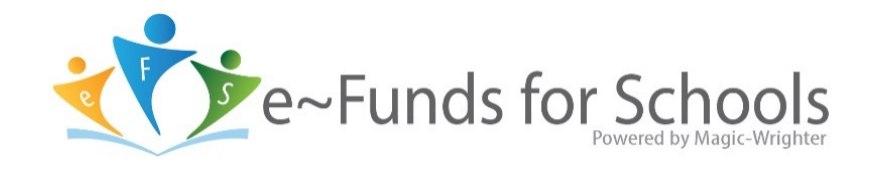

 $\frac{1}{2}$